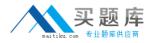

**Oracle 1z0-523** 

# Oracle Application Grid 11g Essentials Version: 4.1

http://www.maitiku.com QQ:860424807

## **QUESTION NO: 1**

Which interface provides the ability to see changes in real-time as they occur?

- A. ConcunentMap
- B. java. util. AbstractMap
- C. ObservableMap
- D. InvocableMap

Answer: C Explanation:

#### **QUESTION NO: 2**

Coherence provides the ideal infrastructure for building \_\_\_\_\_ services, and the \_\_\_\_\_ applications.

- A. Data Grid, Client and Server based
- B. Ouster, Client and Server based
- C. Data Grid, DNS based
- D. Cloud cluster, Client and Server based

Answer: A Explanation:

## **QUESTION NO: 3**

Node Manager is a WebLogic Server \_\_\_\_\_\_ that enables you to start, shut down, and restart Administration Server and Managed Server instances from a remote location.

- A. Instance
- B. Utility
- C. Destination
- **D.** Ouster

Answer: B

#### **QUESTION NO: 4**

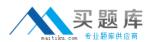

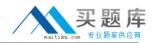

#### Oracle 1z0-523 Exam

Which two Oracle products come pre-packaged with Oracle's JRockit JDK?

- A. Oracle WebLogic Server
- B. Oracle Coherence
- C. Oracle Database
- D. Oracle Real Time Operations Control

Answer: A,B Explanation:

#### **QUESTION NO: 5**

Which three of the following are considered Fixed Asset Depreciation Rule Components?

- A. International Depreciation Methods
- B. Header
- C. Annual Rules
- D. Rule Conventions
- E. Predefined Depreciation Methods

Answer: B,C,D Explanation:

#### **QUESTION NO: 6**

As a best practice, what would you change in the following command line to create successful domain template "My WebLogic Domain"?

Pack -domain=C: \oracle\user\_projects\domains\mydomain template=C:\oracle\user\_templates\mydomain -template\_name="My WebLogic Domain"

A. Pack -domain=C:\oracle\user\_projects\domains\mydomain.dll -

template=C:\oracle\user\_templates\mydomain.jar -template\_name="My WebLogic Domain" **B.** Pack -domain=C:\oracle\user\_projects\domains\mydomain.jar -

template=C:\oracle\userJ:emplates\mydomain -template\_name=nMy WebLogic Domain" **C.** Pack -domain=C:\oracle\user\_projects\domains\mydomain -

template=C:\oracle\user\_templates\mydornain.jar -template\_name="My WebLogic Domain" **D.** Pack -domain=C:\oracle\user\_projects\domains\mydomain.jar -

template=C:\oracle\user\_templates\mydomain.jar -template\_name="My WebLogic Domain"

## Answer: C Explanation:

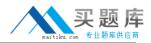

## **QUESTION NO: 7**

In a typical production environment, which server(s) hosts the application?

A. Node Server
B. Administration Server
C. Managed Server
D. Configuration Server

Answer: C Explanation:

## **QUESTION NO: 8**

In a typical production environment, which server(s) hosts the application?

- A. Node Server
- B. Administration Server
- C. Managed Server
- D. Configuration Server

Answer: C Explanation:

## **QUESTION NO: 9**

Which three data source integrations are provided by Coherence out of the box?

- A. TopLink Grid and TopLink Essentials
- B. Java Persistence API (JPA)
- C. Open Database Connectivity (ODBC)
- D. File System
- E. Java Database Connectivity (JDBC)

Answer: A,B,D Explanation:

## **QUESTION NO: 10**

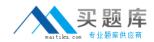

Which two statements are true about the Application Grid?

**A.** Application Grid computing brings key industry-leading technologies like MS IIS and Grade WebLogic Server together.

**B.** Application Grid computing promotes well architected sharing of resources.

**C.** Application Grid computing is based on Oracle's RAC technology.

**D.** Application Grid computing results in more predictable behavior through better Instrumentation and more optimal allocation of resources.

Answer: B,D Explanation:

## **QUESTION NO: 11**

Which statement is true about XpauseTarget in Oracle JRockit JVM?

- A. This option is supported by all type of Garbage collection modes.
- **B.** This option is only supported by Generational Garbage Collection mode.
- C. This option is only supported by Mark and Sweep Garbage Collection Model.
- **D.** This option is only supported by Dynamic Garbage Collection Model.

Answer: D Explanation:

## **QUESTION NO: 12**

Identify the feature of WebLogic JMS: If the message destination (5, not available at the moment the sages are being sent, either because of network problems or system failures, then the messages are saved on a local server instance, and are forwarded to the remote destination once it becomes available.

- A. Unit of Work
- B. Store-and-Forward
- C. Unit of Order
- D. Distributed Destinations

Answer: B Explanation: